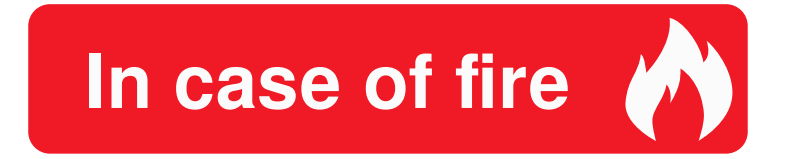

## $\bigodot$  1. git commit

## 4 2. git push

## **Fi** 3. leave building